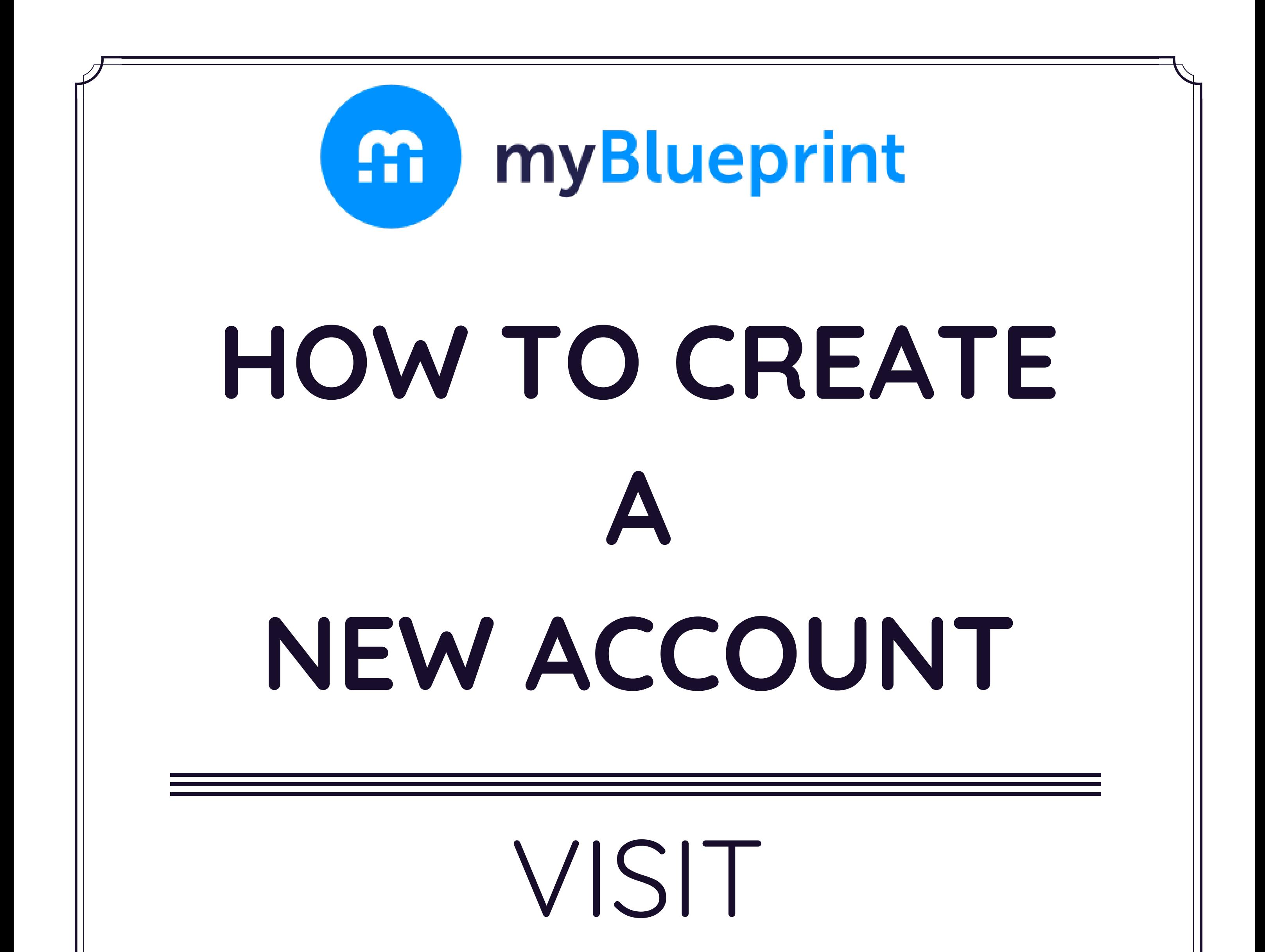

## **myBlueprint.ca/uppergrand**

## 1. Click '**Sign Up**' 2. Select **your child's (future) high school** 3. Select **Family Create Account**